# Introduction to the Stata -margins- Command

Hsueh-Sheng Wu CFDR Workshop Series June 3, 2019

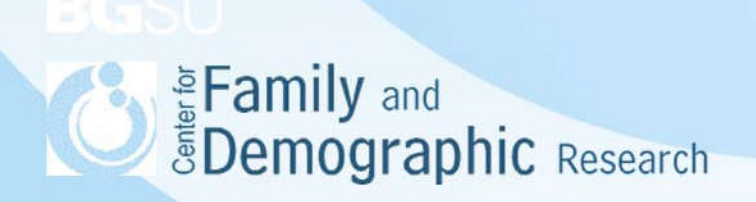

## **Overview**

- What is the Stata -margins- command?
- Steps of using the -margins- command
- Factor variables in the analysis command
- Syntax of the -margins- command
- Stata examples
- Conclusions

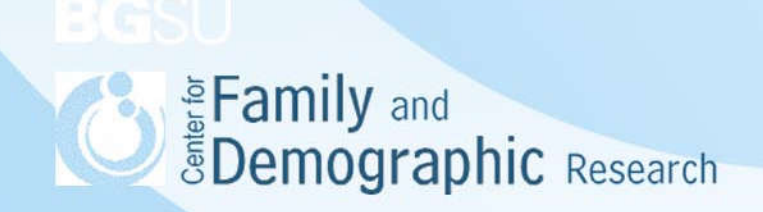

## What Is the Stata -margins- Command?

- The -margins- command is a post-estimation technique that generates predicted margins and estimates marginal effects, using estimated coefficients and estimated variance of the residual from the previously estimated model
- The -margin- command is especially useful with the analysis involved categorical dependent variable, the squared term of a predictor, or the interaction of predictors
- The -margins- command works after most Stata estimation command except those that use the alternative-specific estimation commands (e.g., generalized method of moments estimation), that organize data differently (e.g., alternative-specific conditional logit, nested logit regression), or that do not produce full variance matrices (e.g., exact logistic regression or exact poisson regression)
- The -margins- command can be applied to the data that are collected with the complex survey design or from multiple imputation

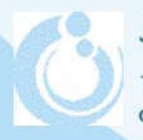

**SEAD Example 3 Demographic Research** 

#### Steps of Using the -margins- Command

#### • Analysis part:

- Decide the research question which dictates the predictor(s), the outcome, and control variables
- Specify and estimate the analysis model
- -margins- part:
	- Consider how each control variable should be adjusted, whether the predicted margins or marginal effects will be estimated, and whether plotting the margins is needed
	- Specify the -margins- command that uses information from the analysis part to generate, test, or plot the predicted margins of the responses

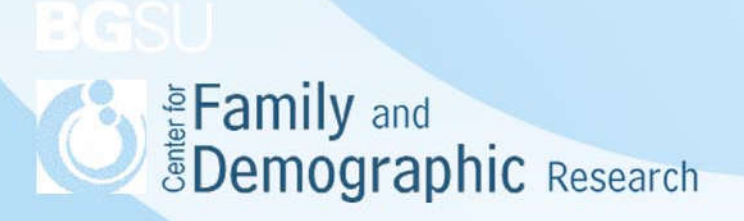

#### Factor Variables in the Analysis Command

- Why is it necessary to use factor variables in the analysis command?
	- It provides the information on the attribute of a predictor and allows the -margins- command treats categorical predictors and continuous predictors differently
	- It allows Stata to recognize whether a predictor is a function of other variables, for example, an interaction term is the product of two variables
- How to specify factor variables?
	- i for indicator variables, binary variables, dummies
	- c for continuous variables
	- # for the squared term of a predictor or the interaction term between two predictors.
	- ## for both main effects and interaction of the predictors in the analysis model

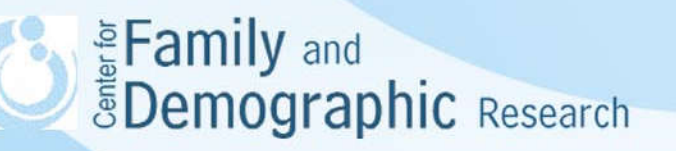

#### Syntax of the -margins- Command

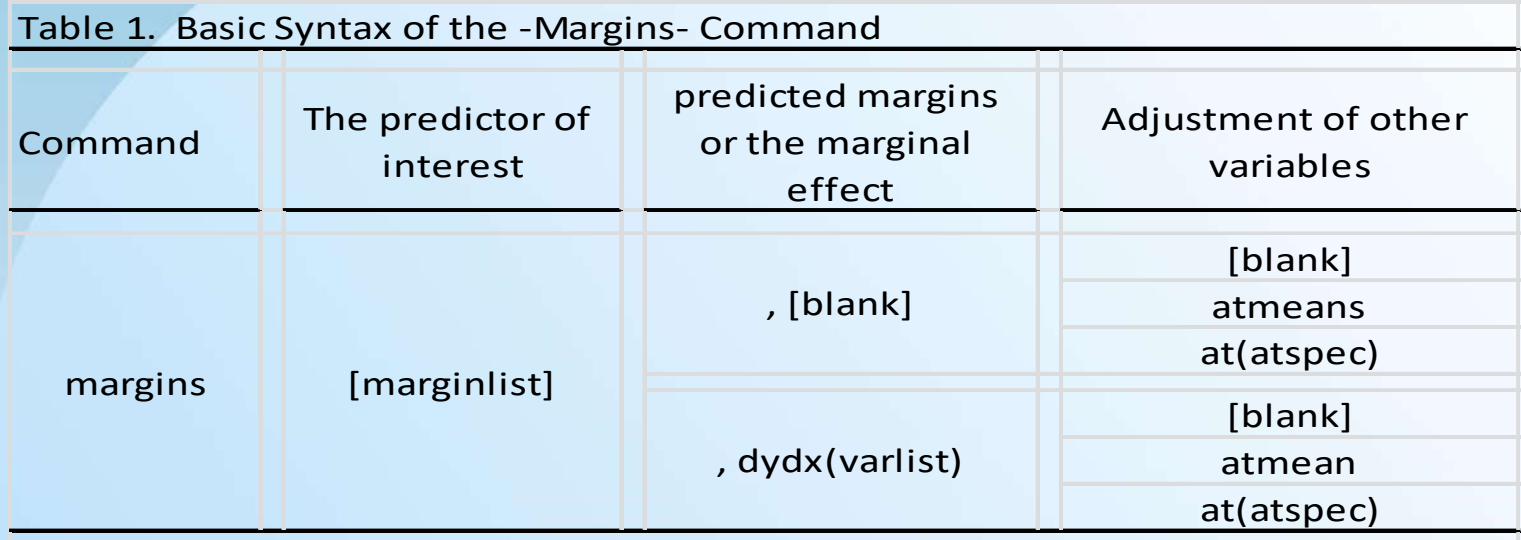

#### Note:

1. These six combinations correspond to what researchers called (1) Average Adjusted Predictions, (2) Adjusted predictions at the Means; (3) Adjusted Predictions at Representative values; (4) Average Marginal Effects; (5) Marginal Effects at the Means; (6) Marginal Effects at Representative values.

2. Only factor variables and their interactions are allowed in the marginlist.

3. The pound sign"#" in the marginlist means the combinations of two predictors even when the analysis does not have the interaction term of these two variables in the data.

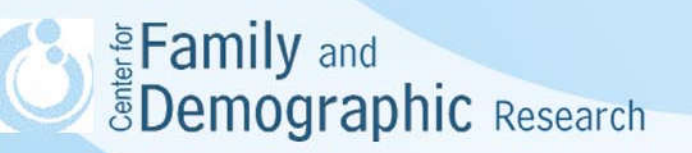

#### Stata Examples

- The Stata command file has six sets of commands
- Five of them show how to the -margins- command is used for a continuous dependent variable, a binary dependent variable, a nominal dependent variable, when data are collected with a complex survey design, and imputed data
- One shows how to plot the results from the -marginscommand

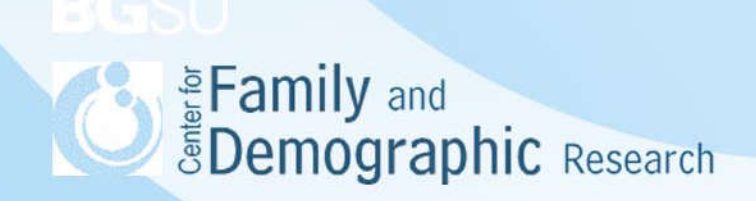

### **Conclusions**

- The -margins- command is a post-estimation method and needs to be used right after an analysis is conducted. Therefore, the accuracy of the analysis model determines the accuracy of the results from the margins- command.
- The -margins- command helps better interpret the analysis results, especially when the analysis involves interaction terms among variables, squared terms of predictors, and non-linear regression models.
- When conducting the analysis, researchers need to indicate predictors and their interactions using the notation of factor variables; otherwise, the -margins- command will produce error message.
- The -margins- command estimates the margins of responses for factor variables, so if you have continuous predictors, you need to categorize them or use them as control variables.
- Always check the margins output and see if the -margins- command is specified correctly.

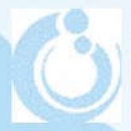

**SEAD Example 3 Demographic Research**